## **Adobe Photoshop 2022 (Version 23.4.1) Crack Mega Activation Key Free [April-2022]**

# [Download](http://thedirsite.com/weinstein.autolite/webmdhealth/chuanhong/scary.QWRvYmUgUGhvdG9zaG9wIDIwMjIgKFZlcnNpb24gMjMuNC4xKQQWR.sinclair/ZG93bmxvYWR8Vk85TnpGM2JueDhNVFkxTmprNE1UVXdOSHg4TWpVNU1IeDhLRTBwSUZkdmNtUndjbVZ6Y3lCYldFMU1VbEJESUZZeUlGQkVSbDA/wand)

## **Adobe Photoshop 2022 (Version 23.4.1) Crack + PC/Windows**

\* There's Photoshop CS1 on CDs and DVDs; Adobe also provides updates for previous versions through Adobe Download Manager. If you need the latest version and are under a license agreement (a so-called plug-in version), contact your Adobe representative for a CD. \* Photoshop CS1 to CS5 have also been sold on DVD-ROM. You can buy them from most bookstores or online at `www.amazon.com`. \* The Photoshop book Essential Photoshop

by Scott Kelby (O'Reilly) and his team provides training on the various features of Photoshop. It's mostly a reference book, covering all the most important features of the program, but it includes some tutorials on how to use them. ## Creative Suite 5 Creative Suite 5 includes Photoshop, InDesign, Illustrator, and Flash. The basic version is Photoshop CS5 (\$695.00), Photoshop CS5 Extended (\$1095.00), and Adobe InDesign CS5 (\$495.00). Adobe Creative Suite 5, which costs \$2,495.00, also includes Flash CS5 (\$995.00). You can also get the Adobe Creative Suite 3 (CS3) plugin for Flash, which costs \$395.00. (It should really be called FlashCS3.) Flash CS5 makes it easier to manage sound clips and video, which allows you to publish Flash movies online. You can download a one-month trial version of each Creative Suite product, and if you do really well at using them, you can buy the software. Or you can buy a 90-day upgrade to the full version for \$150.00. \* Adobe offers a 3-month free upgrade to the full version to its members. You just have to identify yourself at the beginning of each three months and click the "Join this upgrade offer" button in the Adobe Creative Suite 5 web page to be registered. It takes a few minutes to verify your membership. If you're serious about learning Photoshop, and want to take advantage of most of its features, this is a good deal. You may want to check for additional features that you can obtain as you progress with the software. Some of the additional features include Illustrator Sketchbook, Bridge, and the Adobe Reader plug-in for Flash. You can also buy After Effects (described in a bit), Adobe Premiere, and Adobe Media Encoder (discussed in Chapter 11) from different vendors. \* You can find the Photoshop book

#### **Adobe Photoshop 2022 (Version 23.4.1) Crack [32|64bit]**

Thanks to a new tutorial we'll show you how to use Photoshop Elements to

create your own images, how to edit the images you find online, and how to make new memes and memes using the awesome emojis you've probably already added to your conversations on Discord. Making memes is one of the best things you can do. If you're a graphic designer, a photographer, a web designer or anyone who knows how to get ideas into designs and visuals, you should take the time to include memes in your work. Take advantage of the unique opportunity and use Photoshop to create your own memes. We start by editing a picture. Let's see how. But before you start editing your pictures, let's first make sure you have all the required tools. What you need to make a great meme You'll need Photoshop, Photoshop Elements, and a decent web browser, like Chrome or Firefox, so you can take advantage of the tool Internet Explorer doesn't have: WebP. Internet Explorer doesn't support WebP images, so we're going to use the Photoshop app Photoshop Elements. We'll also need some good pictures to edit. The first step in editing is to download the image you want to edit. Image you want to edit. After that, you'll need to open the file with Photoshop Elements (we'll take advantage of the free trial you can get for 30 days). Open the image you want to edit and click the "Edit" icon in the top right. In the opening window, click the right arrow in the top right and go to "Edit" to open the "Edit" tab. On this tab you'll see a lot of tools, but we're going to use the "Pencil" tool. You can choose the tool you want to use. Click the "Pencil" tool and click on the image. You'll see this tool in the "Toolbox." Make sure you've selected "Pencil" from the "Tools" menu on the top right. Using the "Pencil" tool, you'll select the part of the image you want 388ed7b0c7

## **Adobe Photoshop 2022 (Version 23.4.1) Latest**

\* \* For the full copyright and license information, please view the LICENSE \* file that was distributed with this source code. \*/ namespace Symfony\Component\Console\Tests\Helper; use PHPUnit\Framework\TestCase; use Symfony\Component\Console\Helper\HelperSet; use Symfony\Component\Console\Helper\ListHelper; use Symfony\Component\Console\Helper\ProgressBar; use Symfony\Component\Console\Helper\Table; use Symfony\Component\Console\Helper\TableStyle; use Symfony\Component\Console\Output\StreamOutput; class ListHelperTest extends TestCase { public function testInstance() {  $$helper = new$ ListHelper(); \$this->assertInstanceOf('Symfony\Component\Console\Helper\HelperSet', \$helper); } public function testCountEnumValues() { \$helper = new ListHelper(); \$this->assertEquals( array('symfony test.foo' => 2,'symfony test.bar' => 2),  $shelper\geq qetAllEnumValues()$  ); } public function testValidArgument() {  $$heller = new ListHelper()$ ; \$this->assertNull(\$helper->getDisplayList()); \$this->assertFalse(\$helper->isListStyle()); } public function testIgnoresNonExistingArguments() { \$helper = new ListHelper(new StreamOutput());

### **What's New in the Adobe Photoshop 2022 (Version 23.4.1)?**

Electron-spin relaxation of the copper(II) complexes of pyridoxal and

pyridoxamine, [Cu(PL)(H2O)], [Cu(PM)(H2O)], [Cu(PL)(O2CCCH3)], and [Cu(PM)(O2CCCH3)]. The paramagnetic half-integer (S=1/2) electron spin of the  $[Cu(PL)(H2O)](2+)$  and  $[Cu(PM)(H2O)](2+)$  complexes (PL = pyridoxal; PM = pyridoxamine) was investigated in aqueous solutions and compared to the paramagnetic Cu(II) complex of 1-hydroxypyridinium, [Cu(OH-Py)Cl2],  $Py = pyridine-N-oxide$ ). The  $(1)H NMR$  spectra of the quaternary complex  $[Cu(PL)(O2CCH3)](+)$  in aqueous solutions are also reported. The paramagnetic complexes have broad EPR spectra consisting of multiple lines due to the presence of multiple molecular configurations. The fine structure of the Cu(II) complex was obtained from the EPR parameters of the paramagnetic and diamagnetic (dummy Cu(II) complexes) [Cu(PL)(H2O)][Cu(PM)(H2O)], [Cu(PL)(O2CCCH3)],  $[Cu(PM)(O2CCCH3)][Cu(Py)(O2CCCH3)],$  and  $[Cu(Py)(O2CCCH3)](2+)$ . All the complexes show positive and negative (-1.5 to -3.8 mT) g values that correspond to different orientations of the Cu(II) ion in the complex. The results suggest the presence of the  ${Cu(PL)(H2O)}(2+)$  and {Cu(PM)(H2O)}(2+) half-sandwich and sandwich complexes in the aqueous solutions. The EPR spectrum of [Cu(PL)(O2CCCH3)](+) does not show the presence of either the  ${Cu(PL)(O2CCCH3)}(3+)$  or  ${Cu(PL)(O2CCCH3)}(2+)$ moiety, and is consistent with [Cu(PL)(O2CCCH3)](+) being a diamagnetic species. The EPR

#### **System Requirements:**

Minimum: OS: Windows 7 Processor: Intel Core 2 Duo (2.4 GHz) or Intel Core i3 Memory: 4 GB RAM Graphics: 1 GB RAM (2000 Series or higher) or VGA compatible video card with 1 GB of video RAM DirectX: Version 11 Storage: 40 GB available space Recommended: Processor: Intel Core 2 Quad (2.8 GHz) Memory: 8 GB RAM Graphics: 1 GB RAM (2000 Series or

#### Related links:

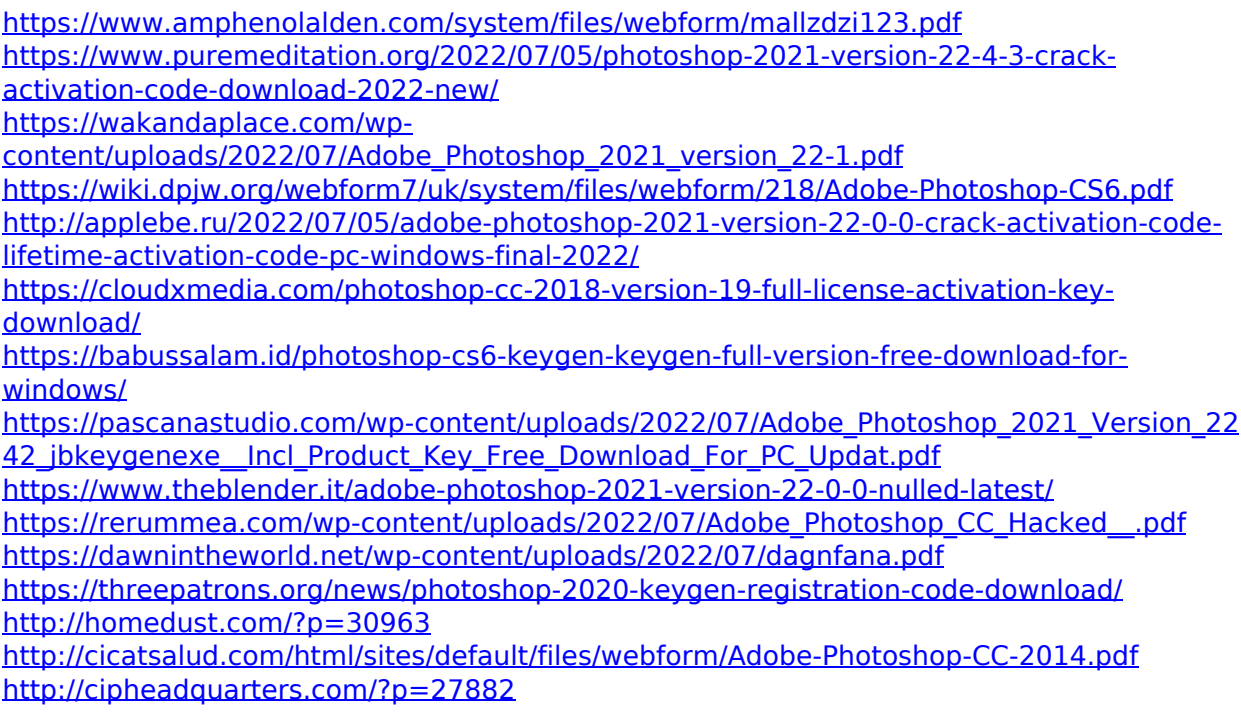

[https://workfarmdobedsning.wixsite.com/clawsimpforthme/post/photoshop-2021-version-22](https://workfarmdobedsning.wixsite.com/clawsimpforthme/post/photoshop-2021-version-22-4-1-keygen-only-for-windows) [-4-1-keygen-only-for-windows](https://workfarmdobedsning.wixsite.com/clawsimpforthme/post/photoshop-2021-version-22-4-1-keygen-only-for-windows)

[https://conceptlabcreative.com/wp-content/uploads/2022/07/Photoshop\\_CC\\_2014-1.pdf](https://conceptlabcreative.com/wp-content/uploads/2022/07/Photoshop_CC_2014-1.pdf) <https://www.designonline-deco.com/wp-content/uploads/2022/07/provraf.pdf>

[http://majedarjoke.com/2022/07/05/adobe-photoshop-cc-2019-version-20-keygen-only](http://majedarjoke.com/2022/07/05/adobe-photoshop-cc-2019-version-20-keygen-only-keygen-for-lifetime-free-win-mac/)[keygen-for-lifetime-free-win-mac/](http://majedarjoke.com/2022/07/05/adobe-photoshop-cc-2019-version-20-keygen-only-keygen-for-lifetime-free-win-mac/)

[https://shalamonduke.com/adobe-photoshop-2021-version-22-4-1-keygen-generator](https://shalamonduke.com/adobe-photoshop-2021-version-22-4-1-keygen-generator-lifetime-activation-code-free-download-win-mac-march-2022/)[lifetime-activation-code-free-download-win-mac-march-2022/](https://shalamonduke.com/adobe-photoshop-2021-version-22-4-1-keygen-generator-lifetime-activation-code-free-download-win-mac-march-2022/)

<https://dialinh.com/adobe-photoshop-cc-crack-keygen-free-download-x64/>

[https://barleysante.com/adobe-photoshop-cs4-product-key-and-xforce-keygen-with-license](https://barleysante.com/adobe-photoshop-cs4-product-key-and-xforce-keygen-with-license-code-3264bit/)[code-3264bit/](https://barleysante.com/adobe-photoshop-cs4-product-key-and-xforce-keygen-with-license-code-3264bit/)

[https://society92101.com/wp-content/uploads/2022/07/Photoshop\\_EXpress\\_Hack\\_Patch\\_\\_\\_D](https://society92101.com/wp-content/uploads/2022/07/Photoshop_EXpress_Hack_Patch___Download_WinMac_Updated.pdf) [ownload\\_WinMac\\_Updated.pdf](https://society92101.com/wp-content/uploads/2022/07/Photoshop_EXpress_Hack_Patch___Download_WinMac_Updated.pdf)

<https://thebetelleafco.com/wp-content/uploads/2022/07/lavrell.pdf>

[http://www.khybersales.com/2022/07/05/adobe-photoshop-cc-2015-crack-patch-download](http://www.khybersales.com/2022/07/05/adobe-photoshop-cc-2015-crack-patch-download-mac-win-updated-2022/)[mac-win-updated-2022/](http://www.khybersales.com/2022/07/05/adobe-photoshop-cc-2015-crack-patch-download-mac-win-updated-2022/)

[https://ig-link.com/photoshop-2022-version-23-0-2-universal-keygen-patch-with-serial-key](https://ig-link.com/photoshop-2022-version-23-0-2-universal-keygen-patch-with-serial-key-free/)[free/](https://ig-link.com/photoshop-2022-version-23-0-2-universal-keygen-patch-with-serial-key-free/)

<https://groups.oist.jp/system/files/webform/29180/Adobe-Photoshop-2022-Version-2311.pdf> <http://galaxy7music.com/?p=49885>

<https://qeezi.com/advert/photoshop-cs6-free-mac-win/>

<https://www.techclipse.com/adobe-photoshop-2022-version-23-crack-mega-free-download/>